# **championsbet**

- 1. championsbet
- 2. championsbet :casino zeus argentina online
- 3. championsbet :boss casino

## **championsbet**

#### Resumo:

**championsbet : Explore o arco-íris de oportunidades em caeng.com.br! Registre-se e ganhe um bônus exclusivo para começar a ganhar em grande estilo!**  contente:

## **championsbet**

O Bet365 é uma plataforma de apostas online que permite aos usuários participar de diferentes tipos de apostas esportivas e jogos de cassino em championsbet todo o mundo. Agora, com o aplicativo Bet365 disponível para iPhone, tornou-se ainda mais fácil e emocionante realizar suas apostas a qualquer momento e de qualquer lugar.

#### **championsbet**

Baixar o aplicativo não é difícil, basta seguir algumas etapas simples:

- 1. Procure 'Bet365' na App Store Apple e clique em championsbet 'Obter' para baixar.
- 2. Depois que o download for concluído, clique em championsbet 'Abrir' para acessar o aplicativo.
- 3. Inscreva-se para uma conta ou faça o login, se já possuir uma.

### **Depositar no Bet365 no iPhone**

Para apostar, você precisa de saldo em championsbet championsbet conta Bet365. Siga as próximas etapas:

- 1. Clique em championsbet 'depósito' em championsbet championsbet conta Bet365.
- Escolha seu método de pagamento preferido (cartões de crédito ou débito, e-wallets como 2. Skrill e Neteller, ou pagamentos por telefone).
- 3. Insira o valor desejado para depósito e clique em championsbet 'depósito' para concluir a transação.

### **Como Utilizar o Bet365 no iPhone?**

Após realizar o depósito, é hora de fazer championsbet aposta:

- 1. Escolha seus esportes ou eventos preferidos visualizando a lista de categorias.
- 2. Escolha o mercado desejado e clique em championsbet 'Adicionar à cesta'.
- 3. Confirme championsbet seleção e defina o valor que deseja apostar.
- 4. Confirme championsbet aposta e aguarde o resultado.

## **Por que o Bet365 App no iPhone?**

- Experiência de navegação rápida e amigável.
- Gerencie suas contas, fazendo depósitos e retiradas
- Aposte em championsbet diferentes esportes e eventos em championsbet todo o mundo.
- Acompanhe eventos ao vivo e aumente suas chances com as funções Cash Out and Bet Builder

#### **Considerações Finais**

O aplicativo Bet365 para iPhone proporciona aos apostadores um novo nível de conveniência ao realizar apostas esportivas e jogar jogos de cassino, permitindo-lhes fazer suas aposta a qualquer momento e de qualquer lugar. Com uma interface fácil de usar, inúmeras opções de pagamento e funcionalidades avançadas como Cash Out e Bet Builder, o Bet365 para iPhone foi feito para simplesmente fazer suas apostas.

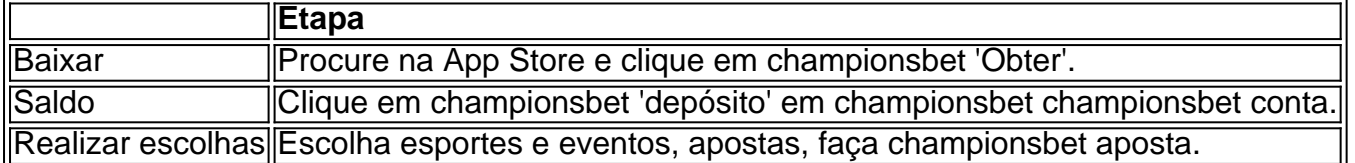

#### [futebol americano virtual bet365](https://www.dimen.com.br/futebol-americano-virtual-bet365-2024-07-25-id-27523.pdf)

Jogador ganha aposta de R\$1,50 com odds de -667 na plataforma Bet 667

No último sábado, um sortudo jogador ganhou uma aposta com odds de -667 na plataforma Bet 667. A aposta foi feita em championsbet um jogo de futebol entre o Flamengo e o Vasco da Gama. O Flamengo venceu o jogo por 2 a 1, e o jogador faturou R\$ 1,50 com championsbet aposta.

As odds de -667 significam que o jogador teve que apostar R\$ 10 para ganhar R\$ 1,50. Apesar das odds baixas, o jogador conseguiu acertar o resultado do jogo e faturar um pequeno lucro. A Bet 667 é uma plataforma de apostas online que oferece uma ampla gama de opções de apostas em championsbet eventos esportivos. A plataforma é conhecida por suas odds competitivas e por seu serviço de atendimento ao cliente de qualidade. O que são odds?

As odds são uma expressão numérica da probabilidade de um resultado acontecer em championsbet um evento esportivo.

As odds também indicam o valor que se pode ganhar ao apostar em championsbet um determinado resultado.

Como calcular as odds?

Para calcular as odds, basta dividir 100 pela probabilidade do resultado acontecer.

Por exemplo, se um time tem 50% de chances de vencer, as odds serão de 2,00 (100 dividido por 50).

Como apostar com odds?

Para apostar com odds, basta escolher o resultado em championsbet que deseja apostar e multiplicar o valor da championsbet aposta pelas odds.

Por exemplo, se você deseja apostar R\$ 10 no Flamengo para vencer com odds de 2,00, você receberá R\$ 20 se o Flamengo vencer.

Odds de diferentes resultados

Resultado

Probabilidade

**Odds** 

Flamengo vence

50% 2,00

Vasco da Gama vence 25% 4,00 Empate 25% 4,00

# **championsbet :casino zeus argentina online**

Para instalar o arquivo apk no dispositivo Android, basicamente precisamos fazer o seguinte. 1.No dispositivo Android, navegue até 'Apps' > 'Configurações'> "Segurança', habilite 'Fontes desconhecidas' e toque em championsbet 'OK' para concordar em championsbet ativar isso. definição de definição:. Isso permitirá a instalação de aplicativos de terceiros e de APKs.

Author: caeng.com.br Subject: championsbet Keywords: championsbet Update: 2024/7/25 21:26:09